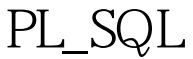

https://www.100test.com/kao\_ti2020/645/2021\_2022\_PL\_SQL\_E7\_ 9A\_84\_E5\_c102\_645087.htm "tbbnc"> PL / SQL

PL/SQL  $PL/SQL$  3  $1$  $\sim$  2  $3$  PL/SQL  $ORA$ 误或 PLS 错误 错误代码:一串表示错误代码的数字 错误文本 PL/SQL / EXCEPTION : RAISE experimentally resolved as  $RAISE$ PRAGMA EXCEPTION\_INIT extending the oracle through  $\alpha$  oracle that  $\alpha$ SAVE EXCEPTION oracle 9i PL/SQL Oracle SQLCODE SQLERRM PL/SQL RAISE\_APPLICATION\_ERROR  $p$ l/sql  $\rightarrow$  $pl\llap{/}$ sql  $l$ 

 $p$ l/sql  $q$ EXCEPTION WHEN…… EXCEPTION WHEN exception\_name THEN ..... EXCEPTION WHEN exception\_nam1 THEN ……. WHEN exception\_nam2 THEN …… WHEN OTHERS THEN .... ORACLE

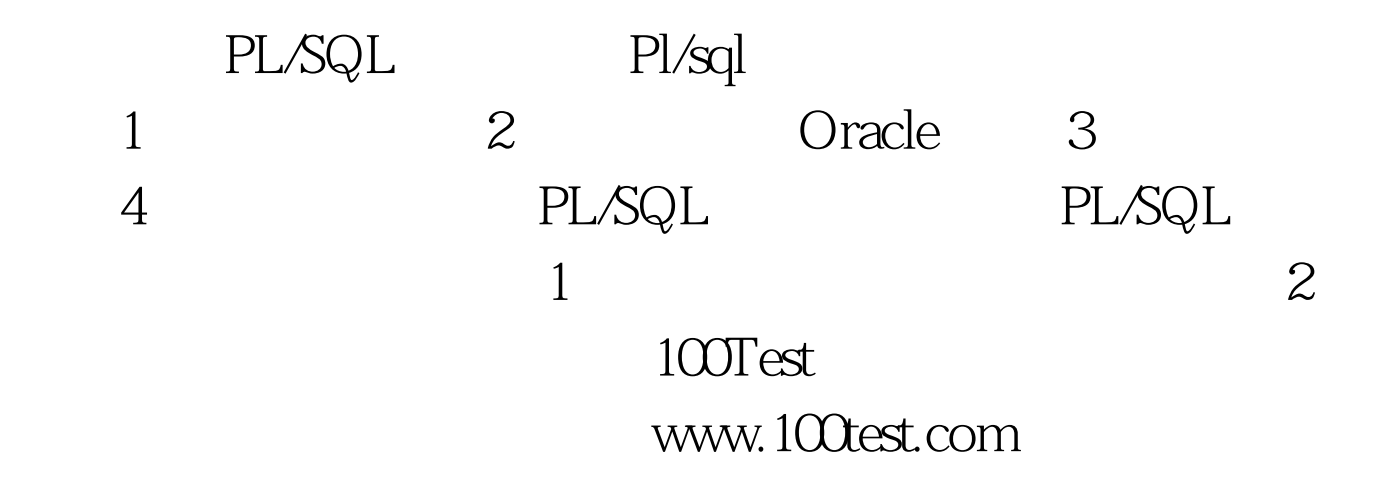